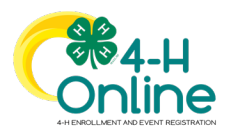

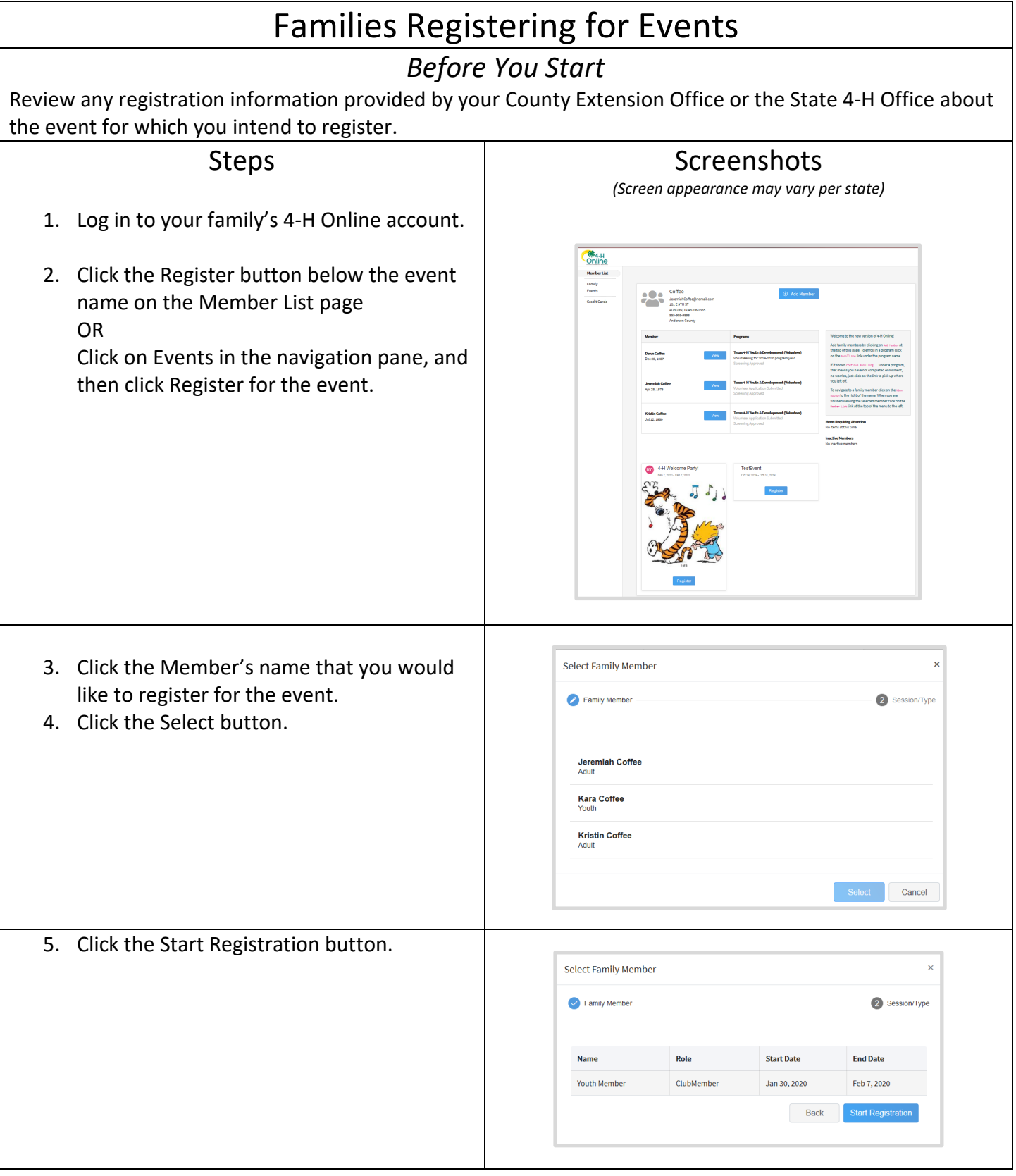

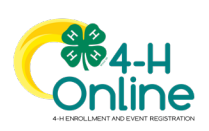

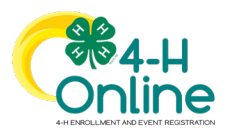

## Families Registering For Events

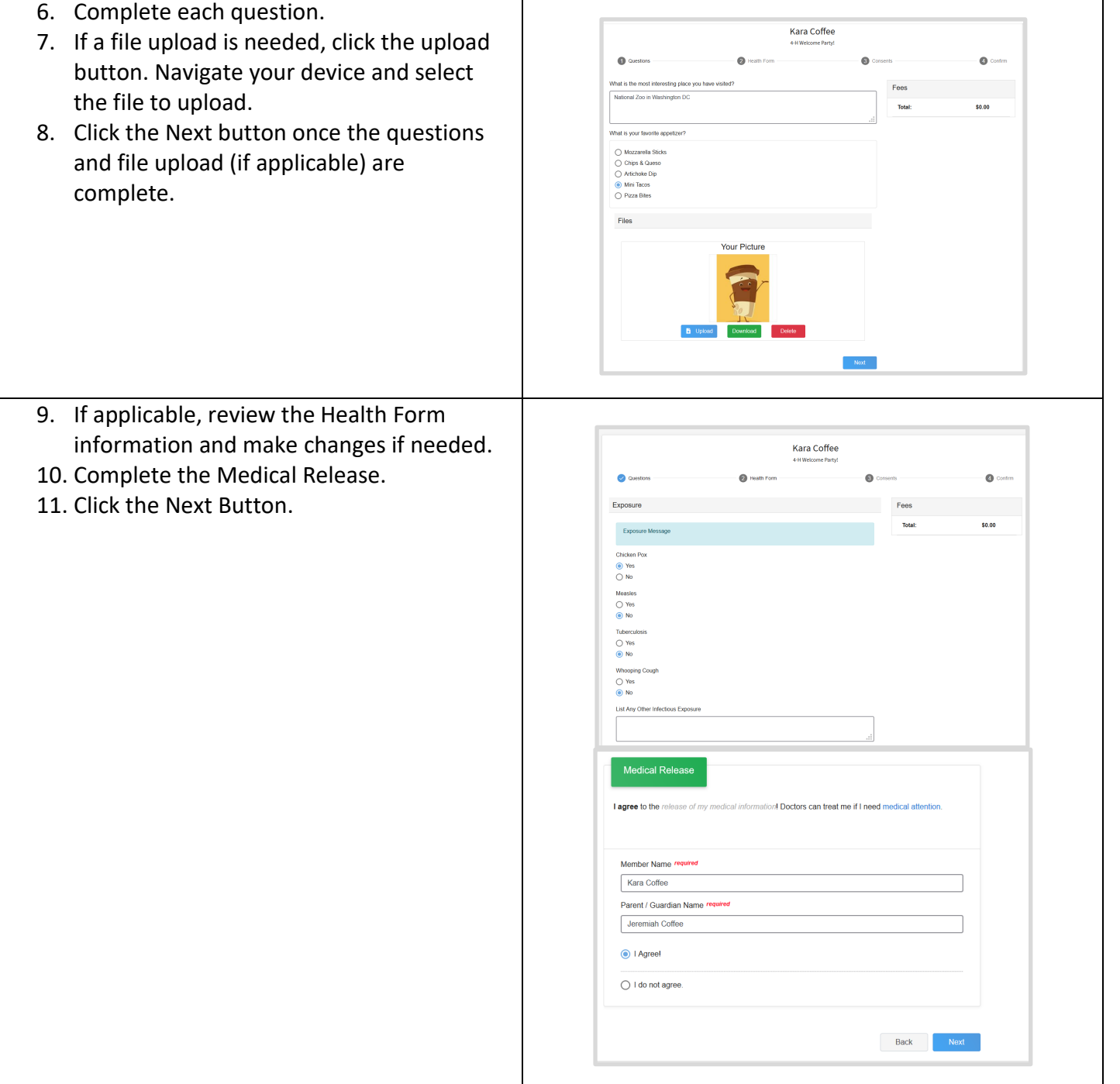

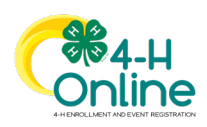

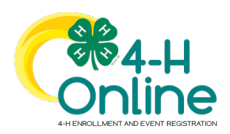

## Families Registering For Events

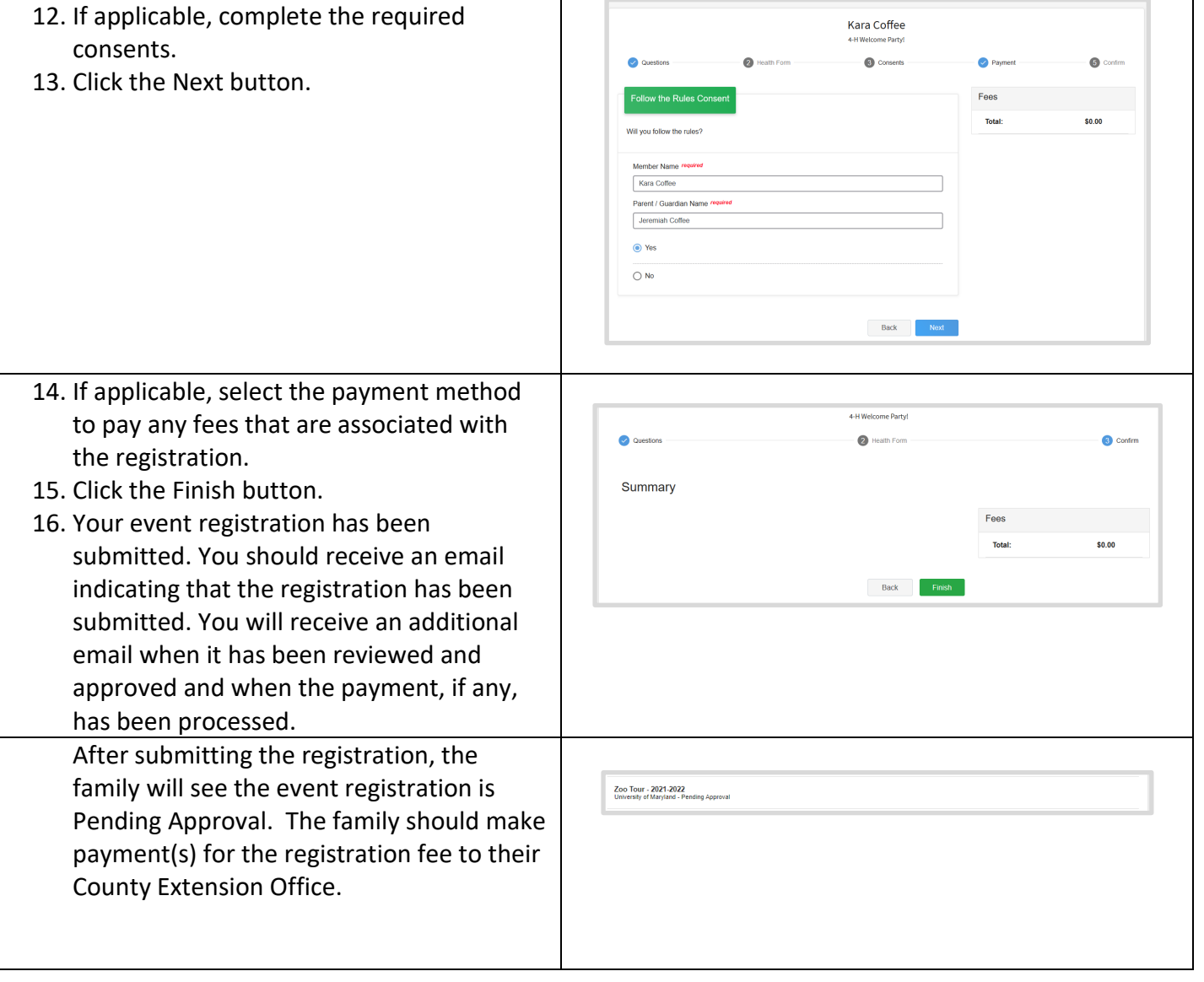

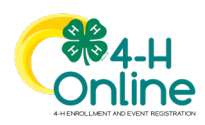